## **Creating Classes in Realize**

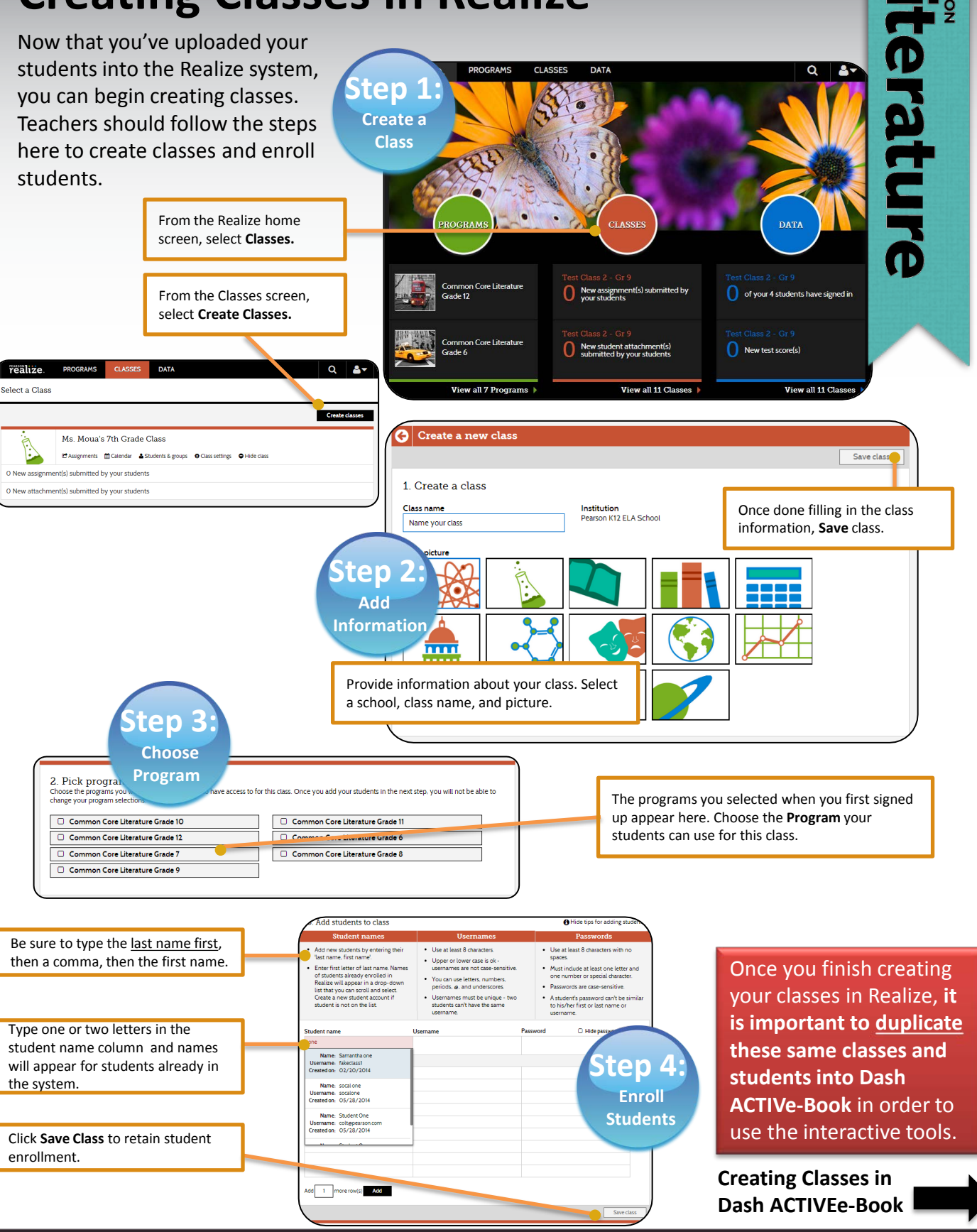

## ALWAYS LEARNING

```
PEARSON
```
## **Creating Classes in Dash ACTIVe-Book**

The Close Reading Tool, Online Writer's Notebook, and Interactive Worksheets are the interactive content that live on Dash ACTIVe-book. You must **duplicate your Realize classes and students** into

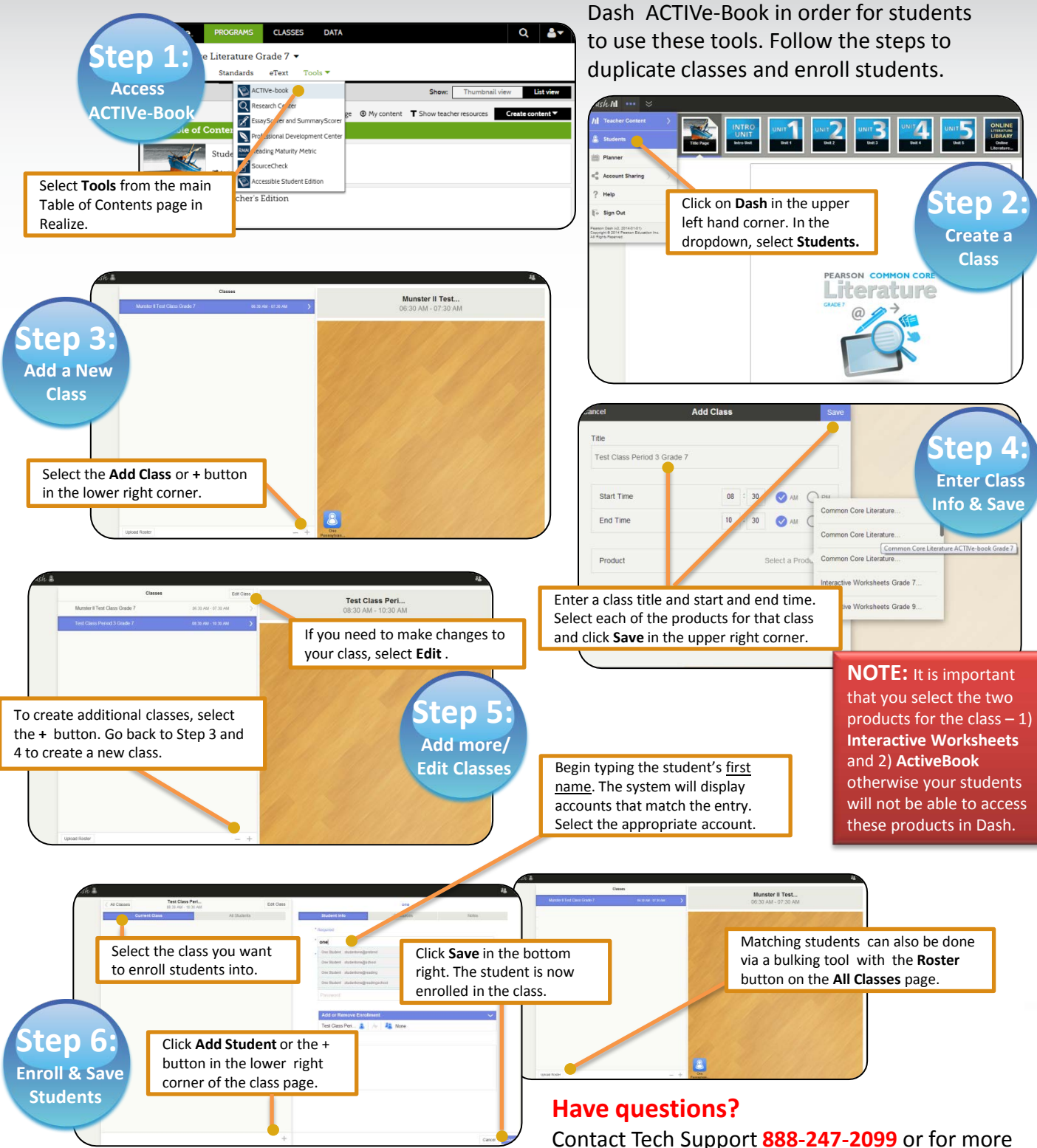

documentation, go to **[support.pearsonschool.com](http://www.support.pearsonschool.com/)**

PEARSON